## How to use the Consultation Hub

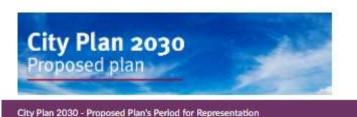

Closes 20 Dec 2021

The service bench

Go to
 www.edinburgh.gov.uk
 /cityplanhub
 and fill out your
 name and details.

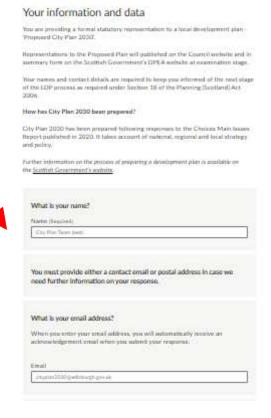

2. Select the section of the plan you wish to comment on or start at the introduction to read and work through each section of the plan.

Cleans 20 Dec 2021

Has return to such

Note the 'Quick Guide to City Plan' on the website explains each section. City Plan 2030 - Representation Menu
Please use the buttons below to navigate through the sections of the plan. You can

work your way through all sections in turn or skip to which section you wish to make comment on.

The whole plan is included within the half. However If you wish to open a copy of

the plan he reference you can de lo <u>here</u> (right click to open in a separate said). You can save your comments as you go and return to out to make further

If you require annidance you can usual a typicar 2000 the tintrary's guesti-

| W     | at section of City Plan 2030 would you like to go to?                                           |
|-------|-------------------------------------------------------------------------------------------------|
| Own   | plant .                                                                                         |
| I P   | ert 1 - Introduction                                                                            |
| 0 8   | art 2 - City Plan 2000 Strategy and Arms                                                        |
| T P   | art 2 - The City Plan Spattal Strategy                                                          |
|       | art 2 - Hisse doos the City Plan strategy work with national, regional and<br>named strategism? |
| 11 19 | art 2 – City Plan 2000 Outcomes                                                                 |
| O p   | et 3 - Pace-based policies                                                                      |
| 1 P   | art 3 - Environment and Design Policies                                                         |
| T P   | art 3 - Housing Policina                                                                        |
| 11    | art 3 - Intrastructure and Transport Policies                                                   |
| I p   | art 3 - Eponomy Policies                                                                        |
| o p   | ert 4 - Environment Proposals                                                                   |
| # P   | art 4 - Housing Proposals                                                                       |
| n p   | art. 4 - Armadructury Proposals, Transport                                                      |
| 10    | ert 4 - edinacture Proposals, Education                                                         |
| n P   | art 4 - brit - ructum Propiosals, Healthquie                                                    |
| 9.16  | art 4 - Expressing Proposals                                                                    |
| o p   | ert 5 - Appendices, Environmental Report and Supporting Documents                               |
| I P   | rigrosials Mag                                                                                  |
| 9 4   | pload a Fife                                                                                    |
| 0.5   | den't Your Romountations and East                                                               |

er Find: Save and come back later.

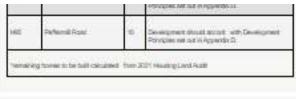

- 3. Read and scroll through the 🖊 Plan's text. Select if you support, object or are unsure
- 4. Select a site or policy to comment on

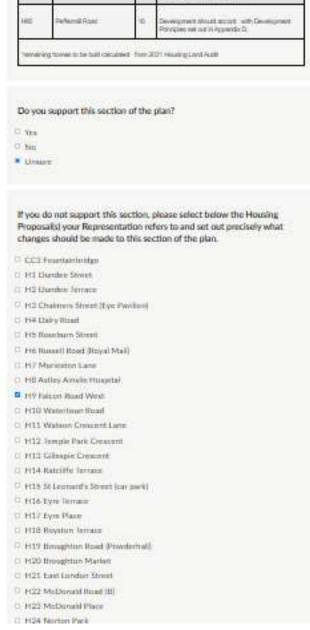

5. Write what changes you think should be made.

6. Set out why you think it should be changed.

7. Select if you want to go to another section and 'continue'.

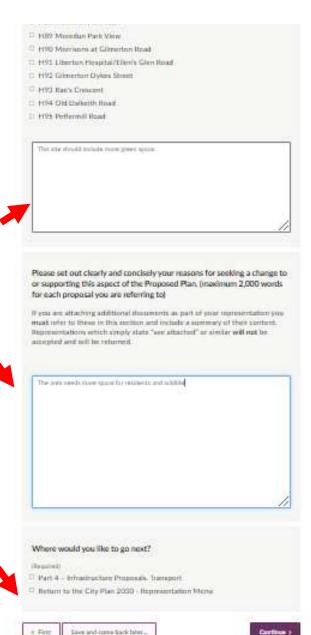

8. Return to 'City
Plan 2030
Representation
Menu' and
select 'Submit
Your
Representation
and Exit'

9. Press 'continue'

Clears 20 the 2021

The writing development of the property of the property of the

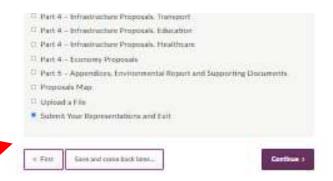

## Submit Your Representations and Exit

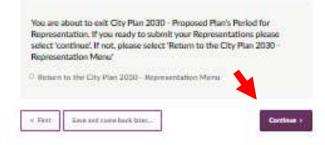

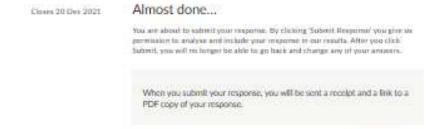

## 10. Click 'submit response'

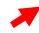

Salest Suspens

Closes 20 One 2021 Your response has been submitted

e Flot

Your response ID is ANCN-CUYN-2826-D. Please have this ID available if you need to contact us about your response.

A receipt for your response has been remained to you from the address edicitoring you self-medicatiperspace.com with the subject. Response received – Response ID: ANON-CLEYN-2928-07: 8 it doesn't appear in your intox within a mouple of initiates, please these your "span" for "push" finiting.

Thank you for giving us your views on the City Plan 2020 - Proposed Plan.

Please take a note of your unique response (II)

If you wish to send us any other correspondence about the City Plan 2030 - Proposed Plan's Penind for Representation, plants quote your unique response ID when you contact us.